## SW 개발․테스트 중심 DevOps 환경구축 및 활용(Python) 안내

일시: 2022년 2월 23일(수) ~ 24일(목) 장소: 한국정보통신기술협회(TTA) 9층 교육장

#### □ 교육 목적

오픈소스 도구를 활용한 DevOps 환경 구축 및 활용 역량 확보를 통하여 소프트웨어 개발 생산성과 품질 향상

□ 교육 개요

- 과 정 명 : SW 개발·테스트 중심 DevOps 환경구축 및 활용(Python)
- Ÿ 교육기간 : 2022년 2월 23일(수) ~ 2월 24일(목)
- 교육장소 : 한국정보통신기술협회(TTA) 9층 교육장

### □ 신청 방법

- Ÿ 신청기간 : 2022년 1월 26일(수) ~ 2월 14일(월)
- 교 육 비 : 일반(300,000원), MoU기업 및 표준화사업 참가자, 학생(240,000원) ★ 학생은 재학/휴학증명서 제출 必, 표준화사업 참가업체 리스트 확인(http://member.tta.or.kr/participate/statistics.do)
	- ★ 교재 및 중식 제공
- 신청방법 : TTA아카데미 홈페이지(edu.tta.or.kr) 교육신청 '신청하기' 클릭
- ★ 교육시청 기간 내에 교육비 입금 또는 카드 결제 완료 시 시청완료(교육비 완납 수으로 선착순 접수처리) ★ 본 교육과정은 부가가치세 면제사업입니다.

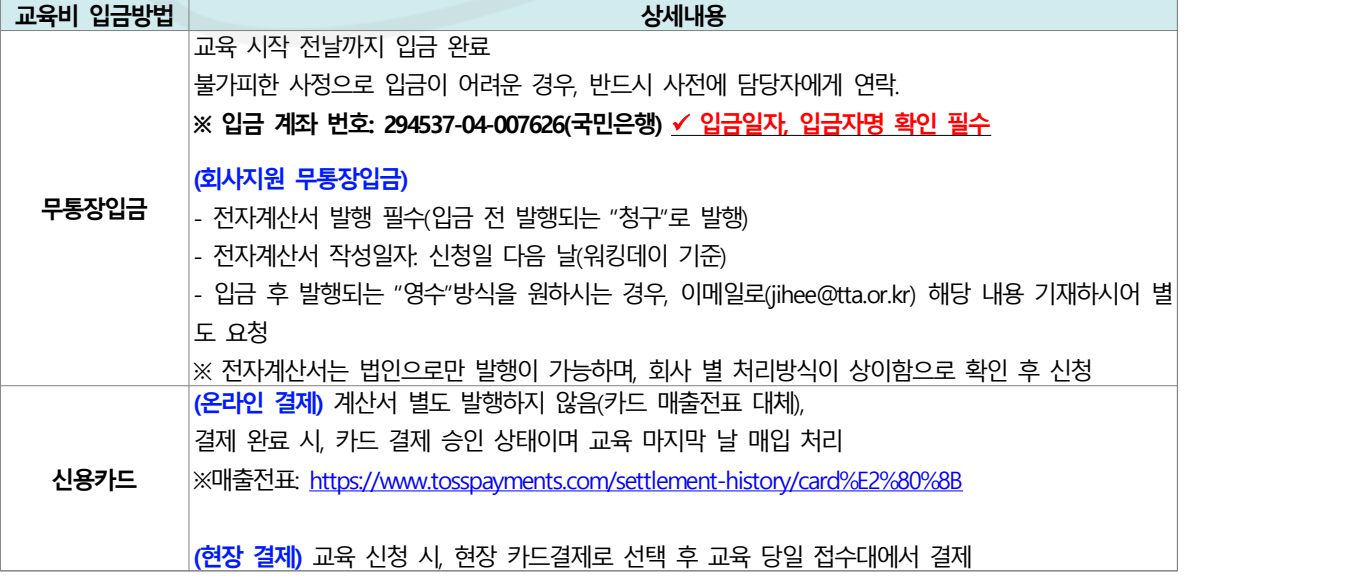

□ 문 의 처: 031-780-9394, jihee@tta.or.kr

# □ 교육 프로그램

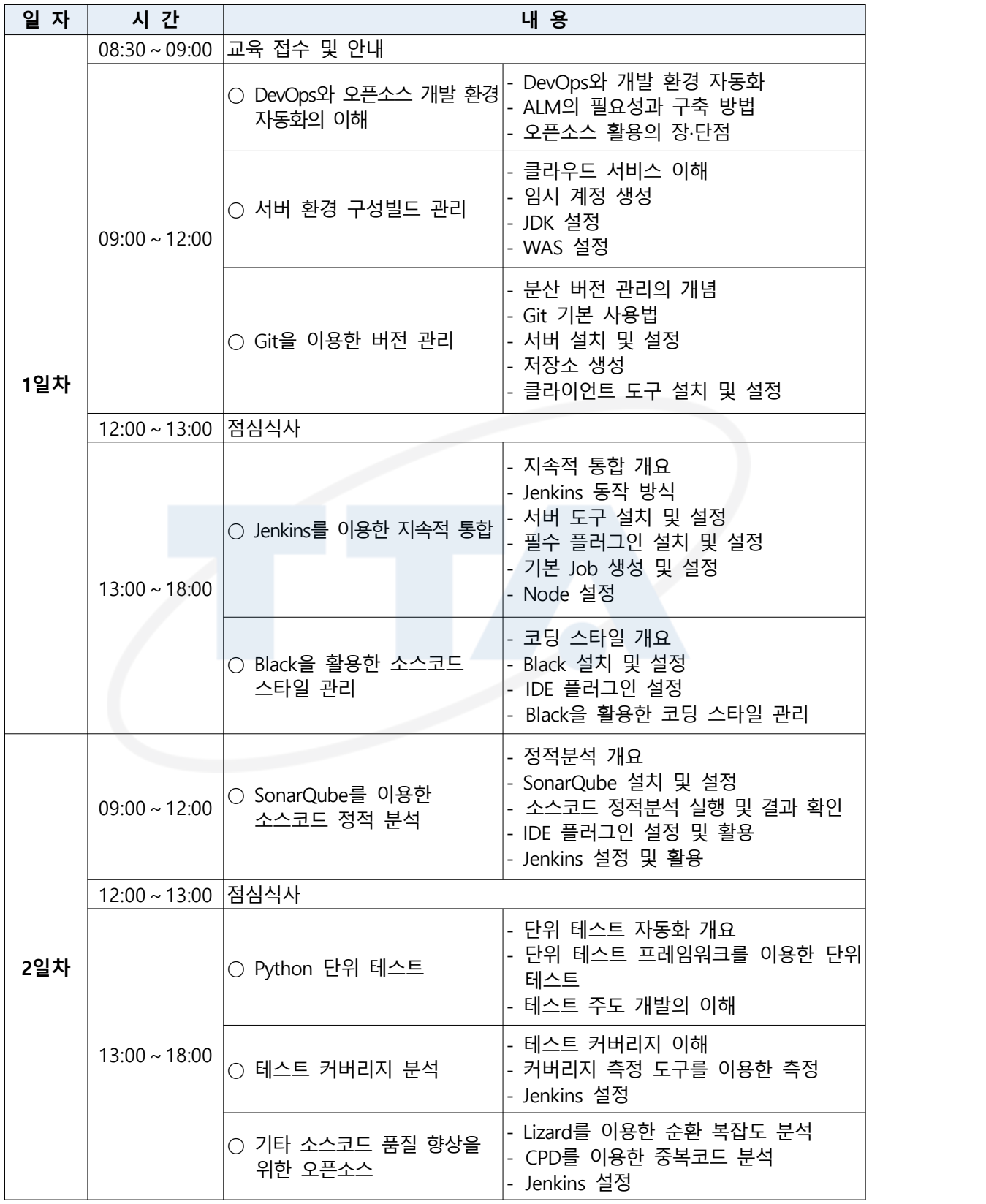

## □ 오시는 길

• 한국정보통신기술협회 9층 교육장(경기도 성남시 분당구 분당로 47(서현동 267-2)

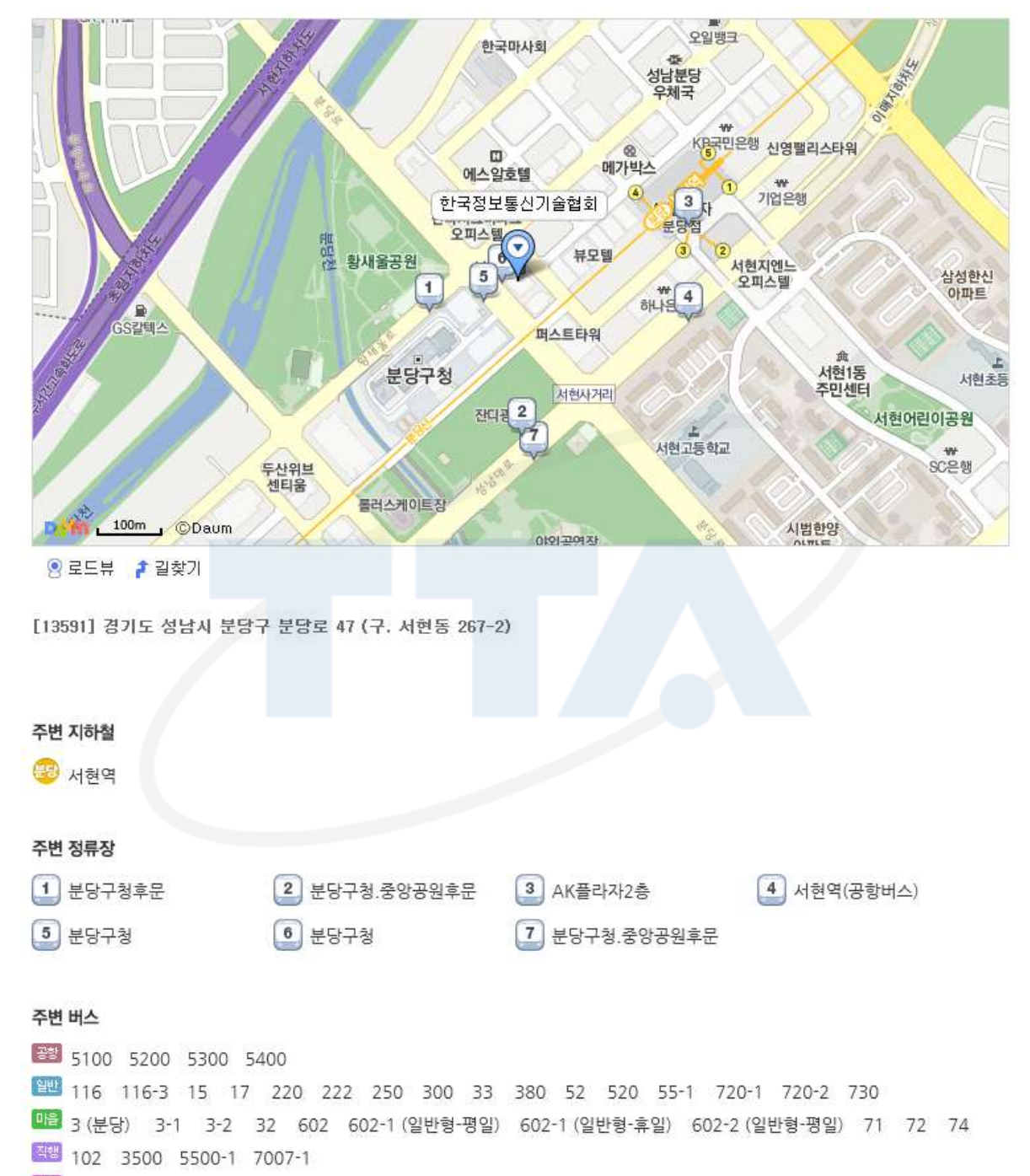

**ARI** 8446